# **Access Free Research Paper Title Page Template Pdf File Free**

**Special Edition Using Microsoft Office FrontPage 2003 Book Design Made Simple Understanding by Design** *DocBook for Writers Century 21 Computer Skills and Applications, Lessons 1-88* The Flight of the Shadow Assistive Technology for Visually Impaired and Blind People XSL-FO Yahoo Store Tips & Tricks **Ruby on Rails for PHP and Java Developers WordPress For Dummies 55 Technology Projects for the Digital Classroom--Vol. I** Head First Rails **Creative Projects Using Templates for Microsoft Office** Python: Journey from Novice to Expert *Creating a Web Site: The Missing Manual* **Beginning Joomla! Creating a Website: The Missing Manual Survival Guide for Traders** *Pro Drupal Development* **Completing a Professional Practice Dissertation** Scrivener 3 for Windows Learning with Computers II (Level Orange, Grade 8) **Custom Templates NOW!** *Integrated Business Projects* Software Development Level 2 with Java **Document Formatting and Typesetting on the UNIX System** WordPress Web Design For Dummies **Century 21 Jr. Computer Applications with Keyboarding** Conceptual Modeling - ER 2006 **Pies Cookbook The House of Joy** *I Swear I Use No Art at All* **bookdown Yahoo Store Template Reference** *The Scribe Method* **New Book Design** *ACT! 2007 For Dummies* **Metamorphosis** *The College Writer: A Guide to Thinking, Writing, and Researching, Brief*

*The Scribe Method* Oct 30 2019 Ready to write your book? So why haven't you done it yet? If you're like most nonfiction authors, fears are holding you back. Sound familiar? Is my idea good enough? How do I structure a book? What exactly are the steps to write it? How do I stay motivated? What if I actually finish it, and it's bad? Worst of all: what if I publish it, and no one cares? How do I know if I'm even doing the right things? The truth is, writing a book can be scary and overwhelming—but it doesn't have to be. There's a way to know you're on the right path and taking the right steps. How? By using a method that's been validated with thousands of other Authors just like you. In fact, it's the same exact process used to produce dozens of big bestsellers–including David

Goggins's Can't Hurt Me, Tiffany Haddish's The Last Black Unicorn, and Joey Coleman's Never Lose a Customer Again. The Scribe Method is the tested and proven process that will help you navigate the entire bookwriting process from start to finish–the right way. Written by 4x New York Times Bestselling Author Tucker Max and publishing expert Zach Obront, you'll learn the step-by-step method that has helped over 1,500 authors write and publish their books. Now a Wall Street Journal Bestseller itself, The Scribe Method is specifically designed for business leaders, personal development gurus, entrepreneurs, and any expert in their field who has accumulated years of hard-won knowledge and wants to put it out into the world. Forget the rest of the books written by

pretenders. This is the ultimate resource for anyone who wants to professionally write a great nonfiction book.

## **55 Technology Projects for the Digital Classroom--Vol. I** Nov 23 2021 The all-in-one K-8 toolkit for the lab specialist, classroom teacher and homeschooler, with a yearsworth of simple-to-follow projects. Integrate technology into language arts, geography, history, problem solving, research skills, and science lesson plans and units of inquiry using teacher resources that meet NETS-S national guidelines and many state standards. The fifty-five projects are categorized by subject, program (software), and skill (grade) level. Each project includes standards met in three areas (higher-order thinking, technology-specific, and NETS-S), software required, time involved,

*Access Free Research Paper Title Page Template Pdf File Free 1/10* suggested experience level. subject area supported, tech jargon, step-by-step lessons, extensions for deeper exploration, troubleshooting tips and project examples including reproducibles. Tech programs used are KidPix, all MS productivity software, Google Earth, typing software and online sites, email, Web 2.0 tools (blogs, wikis, internet start pages, social bookmarking and photo storage), Photoshop and Celestia. Also included is an Appendix of over 200 ageappropriate child-friendly websites. Skills taught include collaboration, communication, critical thinking, problem solving, decision making, creativity, digital citizenship, information fluency, presentation, and technology concepts. In short, it's everything you'd need to successfully integrate technology into the twenty-first century classroom. See the publisher's website at structuredlearning.net for free downloads and more details. Assistive Technology for Visually Impaired and Blind People Apr 28 2022 Equal accessibility to public places and services is now required by law in many countries. For the vision-impaired, specialised technology often can provide a fuller enjoyment of the facilities of society, from large scale meetings and public entertainments to reading a book or making music. This volume explores the engineering and design principles and techniques used in assistive technology for blind and vision-impaired people.

This book maintains the currency of knowledge for engineers and health workers who develop devices and services for people with sight loss, and is an excellent source of reference for students of assistive technology and rehabilitation. Learning with Computers II (Level Orange, Grade 8) Dec 13 2020 The new second edition LEARNING WITH COMPUTERS I (Level Green, Grade 7) is a revision of the first edition project-based text to cover Microsoft Office 2007 and 2010. There is also a companion text, LEARNING WITH COMPUTERS II (Level Orange, Grade 8). This series for middle school students delivers a strong foundation in keyboarding and computer applications. In this project based text, students are introduced to the Explorers Club where four young members of the club -- Luis, Ray, Julie, and Lin -- guide students on Microsoft Office explorations. Along the way, each student keeps a personal journal about their explorations. The text offers multiple opportunities to reinforce and maintain basic keyboarding, word processing, spreadsheet, presentation, database, graphics, and Internet skills. Students are also introduced to new gradelevel appropriate computer skills based on the National Educational Technology Standards (NETS). Additionally, the text emphasizes research, reading, and writing activities relevant to social studies, science, math, and language arts curriculum.

The text for use with Windows applications, is divided into 4 units; Word Processing, Spreadsheets, Presentations (Graphics, Multimedia, and Integration) and Databases. Each unit contains multiple projects for a total of 18 projects per text, plus an introductory project. Each project focuses on a group of grade-level appropriate objectives for particular computer applications. Several hands-on activities within each project are designed around these objectives. This onesemester text can be used as a stand alone or in conjunction with South-Western's MicroType keyboarding software. MicroType is an engaging, easy-to-use program that teaches new-key learning and skill building. Features include 3-D animations, videos, and fun interactive games. Important Notice: Media content referenced within the product description or the product text may not be available in the ebook version. Head First Rails Oct 23 2021 Ready to transport your web applications into the Web 2.0 era? Head First Rails takes your programming -- and productivity -- to the max. You'll learn everything from the fundamentals of Rails scaffolding to building customized interactive web apps using Rails' rich set of tools and the MVC framework. By the time you're finished, you'll have learned more than just another web framework. You'll master database interactions, integration with Ajax and XML, rich content, and even dynamic graphing of

*Access Free Research Paper Title Page Template Pdf File Free 2/10* your data -- all in a fraction of the time it takes to build the same apps with Java, PHP, ASP.NET, or Perl. You'll even get comfortable and familiar with Ruby, the language that underpins Rails. But you'll do it in the context of web programming, and not through boring exercises such as "Hello, World!" Your time is way too valuable to waste struggling with new concepts. Using the latest research in cognitive science and learning theory to craft a multi-sensory learning experience, Head First Rails uses a visually rich format designed to take advantage of the way your brain really works.

**Ruby on Rails for PHP and Java Developers** Jan 26 2022 This book covers developing web applications with Ruby on Rails. It discusses Ajax, directory services, and web services. The book details the configuration of Ruby on Rails with different databases such as MySQL, Oracle and SQL Server 2005. In addition, it makes a comparison with PHP, the most commonly used scripting language for developing web applications. The book also provides example applications that may be modified to suit a developer's application. Software Development Level 2 with Java Sep 09 2020 This book provides exactly what students need to complete their chosen route in the new e-Quals IT practitioner qualifications from City & Guilds at level 2.

**Yahoo Store Template Reference** Dec 01 2019 XSL-FO Mar 28 2022 This

*Access Free Research Paper Title Page Template Pdf File Free 3/10*

guide offers in depth coverage of XSL-FOUs features in a single coherentflow, without references to changes of the Cascading Style Sheet. **Creating a Website: The Missing Manual** May 18 2021 Think you need an army of skilled programmers to build a website? Think again. With nothing more than an ordinary PC, some raw ambition, and this book, you'll learn how to create and maintain a professional-looking, visitorfriendly site. This Missing Manual gives you all the tools, techniques, and expert advice you need. Plan your site. Create web pages by learning the basics of HTML and HTML5. Control page design with CSS. Format text, images, links, tables, and other elements. Attract visitors. Ensure that people can find your site through popular search engines. Build a community. Add forums, fresh content, and a feedback form to encourage repeat visits. Get smart. Use free tools to identify your site's strengths and weaknesses. Create your own blog. Post your musings with a free blog-hosting service. Bring in cash. Host Google ads, sell Amazon's wares, or push your own products. Add pizzazz. Include audio, video, interactive menus, and more. **WordPress For Dummies** Dec 25 2021 Provides step-by-step instructions on using WordPress to create and maintain blogs and Web sites. Scrivener 3 for Windows Jan 14 2021 Learn to use Scrivener V3 for Windows like a seasoned professional with the most comprehensive tutorial on

Scrivener V3. Understand what the tools on the toolbar do and breeze through Scrivener to create your amazing story without having to search for help each time you want to use a feature. If you've heard of Scrivener, you've probably heard of its amazing features; how it simplifies writing, enables you to be a more productive writer and when your amazing work is complete, to easily export to all the major eBook and paperback selfpublishing platforms. You may have heard how it can free you from having to search for and convince an agent or publisher to even consider your work amongst the thousands of other budding authors by allowing you to self-publish and become a successful author in your chosen genre. Should you choose the 'traditional' approach, Scrivener will help you output your masterpiece in an industry standard format agents and publishers require. One minor hitch is, first you have to learn how to use the amazing Scrivener software. This can be very timeconsuming even confusing if you try to learn from the Scrivener users manual which is technical and includes every conceivable function and feature of the program. This book will provide the information you need to quickly become proficient with Scrivener and enable you to write and export professionally structured books. The creative aspect is up to you. What you will find in this book: Clearly laid out information on how to make the most of Scrivener. Plenty of screenshots with

> *Access Free [festivalfinder.com](https://festivalfinder.com) on December 5, 2022 Pdf File Free*

options clearly described including easy to follow arrowed and numbered steps. What you will learn: How to Plan, organize, write and revise your masterpiece. How to customize the Scrivener environment to suit your workflow. If you've started with another program, how to import that content and easily sort it into chapters and scenes. How to use the Scrivener editing mode that best suits your style and workflow. Compile your project for export to an ebook, print or as a manuscript for submission to an agent or publisher. And very importantly, how to set up a backup strategy to protect your precious work. If you're ready to take the next step to becoming a published author, click on the buy button and we'll get started.

**bookdown** Jan 02 2020 bookdown: Authoring Books and Technical Documents with R Markdown presents a much easier way to write books and technical publications than traditional tools such as LaTeX and Word. The bookdown package inherits the simplicity of syntax and flexibility for data analysis from R Markdown, and extends R Markdown for technical writing, so that you can make better use of document elements such as figures, tables, equations, theorems, citations, and references. Similar to LaTeX, you can number and crossreference these elements with bookdown. Your document can even include live examples so readers can interact with them while reading the book. The book can be rendered to

multiple output formats, including LaTeX/PDF, HTML, EPUB, and Word, thus making it easy to put your documents online. The style and theme of these output formats can be customized. We used books and R primarily for examples in this book, but bookdown is not only for books or R. Most features introduced in this book also apply to other types of publications: journal papers, reports, dissertations, course handouts, study notes, and even novels. You do not have to use R, either. Other choices of computing languages include Python, C, C++, SQL, Bash, Stan, JavaScript, and so on, although R is best supported. You can also leave out computing, for example, to write a fiction. This book itself is an example of publishing with bookdown and R Markdown, and its source is fully available on GitHub. The Flight of the Shadow May 30 2022 DigiCat Publishing presents to you this special edition of "The Flight of the Shadow" by George MacDonald. DigiCat Publishing considers every written word to be a legacy of humankind. Every DigiCat book has been carefully reproduced for republishing in a new modern format. The books are available in print, as well as ebooks. DigiCat hopes you will treat this work with the acknowledgment and passion it deserves as a classic of world literature.

**The House of Joy** Mar 04 2020 Unlike some other reproductions of classic texts (1) We have not used OCR(Optical Character

Recognition), as this leads to bad quality books with introduced typos. (2) In books where there are images such as portraits, maps, sketches etc We have endeavoured to keep the quality of these images, so they represent accurately the original artefact. Although occasionally there may be certain imperfections with these old texts, we feel they deserve to be made available for future generations to enjoy.

#### **Custom Templates NOW!** Nov 11 2020

WordPress Web Design For Dummies Jul 08 2020 Learn how WordPress can help you create a unique, customized Web site Once only a platform for bloggers, WordPress is gaining popularity as a tool for creating individualized Web sites. WordPress expert Lisa Sabin-Wilson makes it easy for anyone with a basic knowledge of the WordPress software to create a custom site using complimentary technologies including CSS, HTML, and PHP. This easy-to-follow, fullcolor guide helps you identify the tools and technologies you need to create the site you envision, build a user-friendly navigation system, select colors and layouts, work with existing WordPress themes, and even develop your own theme to personalize your site. WordPress offers a versatile tool for building customized Web sites; this full-color book walks you through the process, explains the complimentary technologies involved, and shows you how to select colors, fonts, and themes Case studies illustrate the process and the effects that can be achieved

*Access Free Research Paper Title Page Template Pdf File Free 4/10*

Shows how to incorporate WordPress templates, graphic design principles, HTML, CSS, and PHP to build a truly one-ofa-kind Web site If you know how to use WordPress software to create a blog, WordPress Web Design For Dummies will enable you to quickly and easily construct a unique Web site for your business, organization, or personal use.

*I Swear I Use No Art at All* Feb 01 2020 This book displays and dissects the career and design motives of graphic designer Joost Grootens. In a systematic fashion it charts the first 100 books designed by Grootens over the past ten years. In the first chapter, '10 years', Grootens uses timelines, lists and graphs to map the course of his career as a designer, the people he worked with and the places where the work took place. In '100 books', the designer dissects his book designs. He details the grids, formats, paper stocks, colours and typefaces, and charts the books' structures and compositions. '18,788 pages' shows at actual size a selection of spreads from books designed by Grootens, including the internationally acclaimed atlases. In the text 'I swear I use no art at all' Joost Grootens gives a personal account of making books and the ideas behind his designs.

**Metamorphosis** Jul 28 2019 Metamorphosis is the second published monograph by the Californian born, Berlin-based visual artist Tavar Zawacki and the first under his real name. Covering Tavar Zawacki's last 3 years of creative works, from his

seminal 2014 Remix exhibition in Detroit at Inner State Gallery to his latest and most ambitious show to date at Urban Spree Galerie in September 2017. The book covers all his outdoor murals during that period and illustrates how the artist navigates between his indoor and outdoor works and the influences thereof. Python: Journey from Novice to Expert Aug 21 2021 Learn core concepts of Python and unleash its power to script highest quality Python programs About This Book Develop a strong set of programming skills with Pyhton that you will be able to express in any situation, on every platform, thanks to Python's portability Stop writing scripts and start architecting programs by applying object-oriented programming techniques in Python Learn the trickier aspects of Python and put it in a structured context for deeper understanding of the language Who This Book Is For This course is meant for programmers who wants to learn Python programming from a basic to an expert level. The course is mostly selfcontained and introduces Python programming to a new reader and can help him become an expert in this trade. What You Will Learn Get Python up and running on Windows, Mac, and Linux in no time Grasp the fundamental concepts of coding, along with the basics of data structures and control flow Understand when to use the functional or the object-oriented programming approach Extend

class functionality using inheritance Exploit objectoriented programming in key Python technologies, such as Kivy and Django Understand how and when to use the functional programming paradigm Use the multiprocessing library, not just locally but also across multiple machines In Detail Python is a dynamic and powerful programming language, having its application in a wide range of domains. It has an easy-to-use, simple syntax, and a powerful library, which includes hundreds of modules to provide routines for a wide range of applications, thus making it a popular language among programing enthusiasts.This course will take you on a journey from basic programming practices to high-end tools and techniques giving you an edge over your peers. It follows an interesting learning path, divided into three modules. As you complete each one, you'll have gained key skills and get ready for the material in the next module.The first module will begin with exploring all the essentials of Python programming in an easy-tounderstand way. This will lay a good foundation for those who are interested in digging deeper. It has a practical and example-oriented approach through which both the introductory and the advanced topics are explained. Starting with the fundamentals of programming and Python, it ends by exploring topics, like GUIs, web apps, and data science.In the second module you will learn about object

*Access Free Research Paper Title Page Template Pdf File Free 5/10*

oriented programming techniques in Python. Starting with a detailed analysis of object-oriented technique and design, you will use the Python programming language to clearly grasp key concepts from the object-oriented paradigm. This module fully explains classes, data encapsulation, inheritance, polymorphism, abstraction, and exceptions with an emphasis on when you can use each principle to develop welldesigned software.With a good foundation of Python you will move onto the third module which is a comprehensive tutorial covering advanced features of the Python language. Start by creating a project-specific environment using venv. This will introduce you to various Pythonic syntax and common pitfalls before moving onto functional features and advanced concepts, thereby gaining an expert level knowledge in programming and teaching how to script highest quality Python programs. Style and approach This course follows a theory-cum-practical approach having all the ingredients that will help you jump into the field of Python programming as a novice and grow-up as an expert. The aim is to create a smooth learning path that will teach you how to get started with Python and carry out expert-level programming techniques at the end of course. *The College Writer: A Guide to Thinking, Writing, and Researching, Brief* Jun 26 2019 Combining streamlined instruction in the writing process with outstanding

accessibility, THE COLLEGE WRITER, BRIEF, is a fully updated three-in-one book-with a rhetoric, a reader, and a research guide-for users at any skill level. Throughout the book, numerous student and professional writing samples highlight important features of academic writing-from voice to documentation-and offer models for users' own papers. The fifth edition features a greater focus on writing across the curriculum, further supported within the research chapters by additional coverage of report writing, primary research, and avoiding plagiarism. Each student text is packaged with a free Cengage Essential Reference Card to the MLA HANDBOOK, Eighth Edition. Important Notice: Media content referenced within the product description or the product text may not be available in the ebook version. *Creating a Web Site: The Missing Manual* Jul 20 2021 Think you have to be a technical wizard to build a great web site? Think again. If you want to create an engaging web site, this thoroughly revised, completely updated edition of Creating a Web Site: The Missing Manual demystifies the process and provides tools, techniques, and expert guidance for developing a professional and reliable web presence. Whether you want to build a personal web site, an ecommerce site, a blog, or a web site for a specific occasion or promotion, this book gives you detailed instructions and clearheaded advice for: Everything from planning to launching. From picking and buying a

domain name, choosing a Web hosting firm, building your site, and uploading the files to a web server, this book teaches you the nitty-gritty of creating your home on the Web. Readyto-use building blocks. Creating your own web site doesn't mean you have to build everything from scratch. You'll learn how to incorporate loads of pre-built and freely available tools like interactive menus, PayPal shopping carts, Google ads, and Google Analytics. The modern Web. Today's best looking sites use powerful tools like Cascading Style Sheets (for sophisticated page layout), JavaScript (for rollover buttons and cascading menus), and video. This book doesn't treat these topics as fancy frills. From step one, you'll learn easy ways to create a powerful site with these tools. Blogs. Learn the basics behind the Web's most popular form of self-expression. And take a step-by-step tour through Blogger, the Google-run blogging service that will have you blogging before you close this book. This isn't just another dry, uninspired book on how to create a web site. Creating a Web Site: The Missing Manual is a witty and intelligent guide you need to make your ideas and vision a web reality.

*Pro Drupal Development* Mar 16 2021 Drupal is the premier open source content management system available. It is used for high profile sites such as TheOnion.com and has been deployed by organizations such as NASA. Utilizing Drupal, you can create your own personal blog, a community

*Access Free Research Paper Title Page Template Pdf File Free 6/10* driven site like Slashdot, or any other content oriented web site you can imagine. Pro Drupal Development is a book geared to professionals that need to deploy and customize Drupal. This book deeply delves into the internals of the Drupal system and teaches the reader everything they will need to know to deploy a highly customized and optimized Drupal installation.

**Beginning Joomla!** Jun 18 2021 Joomla! is one of the most searched–for and hired–for open source content management systems in the world. Since 2007, the combination of Joomla! and Dan Rahmel's bestselling Beginning Joomla!, From Novice to Professional have made it so that all you have to do is read a single book to learn how to build sites that take community–authored content and turn it instantly into published web pages with features like rich templating, content management, forums, photo management, and article commenting. Now revised and updated for Joomla! 1.5, this second edition "job–in–a–book" provides the solid core of know–how that you'll need to get the most out of your Joomla! deployment, written to fully exploit the features of latest version of Joomla! More than just a simple "build a toy web site" guide, Beginning Joomla!, Second Edition will give you a wealth of life–saving tips, tricks, tools, and fixes that experienced Joomla! developers use to build powerful, popular web sites while avoiding major headaches. This book covers

How to use add and create extensions Access management and how documents, photos, and other content are managed in Joomla! 1.5 E–commerce integration and search engine optimization Dan Rahmel explores the updates to Joomla! 1.5 that you'll need if you already use Joomla! and explains, using the latest terms, how to build a web site from scratch if you don't already use Joomla! An update to the best–selling Joomla! title on the market, this is the Joomla! book to get. **New Book Design** Sep 29 2019 New Book Design showcases the most interesting, influential, and accomplished book designs from the last ten years.It features over 100 titles published around the world, each chosen for their outstanding design qualities, from the publications of large mainstream publishers to those of small independent companies -- and even those from individual artists. Included in its pages are lavishly produced books with unconventional formats and unusual print techniques as well as less flamboyant publications produced for various different markets. A wide variety of books are featured, from paperback novels to architectural monographs, from text-based to profusely-illustrated books. Divided into four main sections -- "Packaging," "Navigation," "Layout," and "Specification" - the book examines each facet of book design: cover design; contents and structure; image usage; grids; typography;

paper; printing; and binding. Clear photography captures each featured book, and interviews with prominent book designers, art directors, and publishers provide extra insight. New Book Design is sure to provide a rich source of inspiration to book designers and bibliophiles alike. **Pies Cookbook** Apr 04 2020

Any way you slice it, our Pies cookbooklet is sure to please every pie-lover's appetite! We've gathered all our favorite recipes including mile-high strawberry pie, maple walnut pie, chocolate silk pie, key lime pie, apple pie in a jar and, of course, old-fashioned gooseberry pie. We also tucked in a recipe for have on-hand pie crust mix and ideas for making decorative top crusts. Delicious!

*Integrated Business Projects* Oct 11 2020 INTEGRATED BUSINESS PROJECTS, 3E is project-based learning within a business scenario setting. The projects emphasize one of the main software applications (word processing, spreadsheets, presentations, and databases), but with integration throughout. This text can be positioned to supplement any software tutorial within the computer applications curriculum. The 3rd edition is updated for Office 2007. Important Notice: Media content referenced within the product description or the product text may not be available in the ebook version. *ACT! 2007 For Dummies* Aug 28 2019 Find out how to get the most from your ACT! Manage your contacts, communicate, synchronize

*Access Free Research Paper Title Page Template Pdf File Free 7/10* ACT! with Outlook, and more You have a business or organization to run. ACT! is designed to make that easier, and this book helps you get your ACT! together. Here's how to set up ACT! 2007, enter and organize contact information, use ACT! to track activities, prioritize leads, and produce reports, and make it act exactly as you need it to. Discover how to \* View details on a particular contact \* Generate faxes, email, or snail mail to a list \* Add fields to customize ACT! \* Handle backups and eliminate duplications \* Group and sort contacts

**Survival Guide for Traders** Apr 16 2021 The must-have guide for anyone considering entering the exciting world of trading from home The biggest stumbling block for people looking to launch their own trading businesses from home is a failure to understand the complexities of the "back office" operations needed to be successful. Survival Guide for Traders is here to help. Packed with strategies for building a successful home trading business, and featuring answers to questions most upand-coming traders would never think to ask, Survival Guide for Traders is required reading for anyone who wants to start and sustain a trading business from home. Explains how to create a trading business plan, set up an office, implement a trading system, use margin, deal with legal and financial issues, and keep appropriate records Examines the opportunities and challenges of handling a homebased trading business Details

the process of setting up and organizing your trading business Includes a comprehensive "Trading Business Plan Template" that you can customize Written by Bennett McDowell, a highly regarded trader and trainer of traders The book for anyone even thinking about entering the exciting world of trading, the Survival Guide for Traders offers practical solutions that anyone can use in order to build a lasting, thriving home trading business.

### **Document Formatting and Typesetting on the UNIX System** Aug 09 2020

Yahoo Store Tips & Tricks Feb 24 2022

*DocBook for Writers* Aug 01 2022 This book is an introduction to DocBook aimed at technical writers rather than developers. It explains how to use and install the DocBook schema and transformation files and it identifies the tools required to write, transform and validate DocBook. Instructions are provided for doing this on Windows, Mac OS X and Linux. Customized transformation style sheets are provided for creating HTML, PDF and EPUB 3 output. Converting DocBook to and from other document formats is also covered, including conversion to Microsoft Word Open XML Document. **Understanding by Design**

Sep 02 2022 Presents a multifaceted model of understanding, which is based on the premise that people can demonstrate understanding in a variety of ways.

**Century 21 Jr. Computer Applications with**

**Keyboarding** Jun 06 2020 Provide a description about the book that does not include any references to package elements. This description will provide a description where the core, text-only product or an eBook is sold. Please remember to fill out the variations section on the PMI with the book only information. Just getting started in the computer world? This introductory text, CENTURY 21TM, JR. COMPUTER APPLICATIONS WITH KEYBOARDING, 3E is the perfect companion for navigation of computer basics, file management, the Internet, keyboarding, word processing, desktop publishing, spreadsheets, presentations, and databases. CENTURY 21, JR. provides step-by-step guidance, with engaging activities. Units are divided into easy-to-manage chapters and projects will help students learn the features of Microsoft Office 2013 and 365. Important Notice: Media content referenced within the product description or the product text may not be available in the ebook version.

## **Special Edition Using Microsoft Office FrontPage**

**2003** Nov 04 2022 A guide to Microsoft FrontPage covers such topics as planning a Web site, formatting Web pages, editing and creating pictures. using forms and databases, and working with code. *Century 21 Computer Skills and Applications, Lessons 1-88* Jun 30 2022 Provide your students with the best in keyboarding education from the proven keyboarding leader- -now fully updated to Microsoft

*Access Free Research Paper Title Page Template Pdf File Free 8/10* Office 365/2016. This latest edition of CENTURY 21 COMPUTER SKILLS AND APPLICATIONS helps students in middle school through high school prepare for a lifetime of keyboarding and computer success with innovative solutions updated to reflect today's business challenges. Century 21 pedagogy takes a cycle approach as students learn a foundation of basic skills and then revisit them multiple times to improve, enhance, and build business technology skills. Other online keyboarding software does not offer triple control guidelines for timed writings or content and practice with current technologies like voicerecognition software and working in the cloud, or allow students to work collaboratively or practice career-focused scenarios and digital citizenship skills. CENTURY 21 COMPUTER SKILLS AND APPLICATIONS prepares students to excel in today's business environment, and increase communication skills with relevant, step-bystep activities. Students learn to master computer applications using Microsoft Office 365/2016 for e-mail, database, electronic presentations, spreadsheets, and advanced word processing. Trust the leader who has taught more than 85 million people to type...bringing more than 100 years of publishing experience and a century of innovations together in a complete line of keyboarding solutions. NOW AVAILABLE WITH ONLINE KEYBOARDING IN SAM, students can read the

full, interactive eBook, and practice well-known keying drills previously in MICROTYPE in an updated, ADA-compliant, online environment. Online Keyboarding in SAM offers auto-grading for keying drills and customizable weighting for timed writing assignments, so you can choose where you want your students to focus throughout you course, whether that be on GWAM, Accuracy Percentage, Number of Errors, or Speed. Important Notice: Media content referenced within the product description or the product text may not be available in the ebook version.

**Completing a Professional Practice Dissertation** Feb 12 2021 A growing number of both established and newly developed doctoral programs are focusing on the preparation of practitioners rather than career researchers. Professional doctorates such as the Doctor of Nursing Practice (DNP), Doctor of Education (EdD), Doctor of Pharmacy (PharmD), Doctor of Professional Studies (DProf or DPS), and the Doctor of Psychology (PsyD) are, in fact, just a few of the professional doctorates being offered today. Professional doctorates are the fastest growing segment of doctoral education. The nature of the dissertation and the process of completing a dissertation can be quite different in a professional practice doctoral program but there are few resources for both students and faculty involved in completing and mentoring such dissertations.

This book was written specifically for students and faculty involved in professional practice dissertation work. It addresses both the tasks and procedures that professional practice dissertations have in common with dissertations in "research" doctoral programs as well as the tasks and issues that are more common in professional practice doctoral programs. For example, negotiating entry into applied settings and securing the cooperation of practicing professionals is covered, as are alternative models for the dissertation (e.g., the "three article dissertation" or "TAD"). The book also covers tasks such as getting IRB approval for applied dissertation research conducted in the field and how to propose and carry out studies based on applied and professional models of research. This book, written by three experienced mentors of professional practice dissertation students, is the comprehensive guide for both students and faculty. **Creative Projects Using Templates for Microsoft Office** Sep 21 2021 **Book Design Made Simple**

Oct 03 2022 Book Design Made Simple gives DIY authors, small presses, and graphic designersnovices and experts alike-the power to design their own books. It's the first comprehensive book of its kind, explaining every step from installing Adobe� InDesign� right through to sending the files to press. For those who want to design their own books but have little idea how to proceed, Book Design Made

*Access Free Research Paper Title Page Template Pdf File Free 9/10*

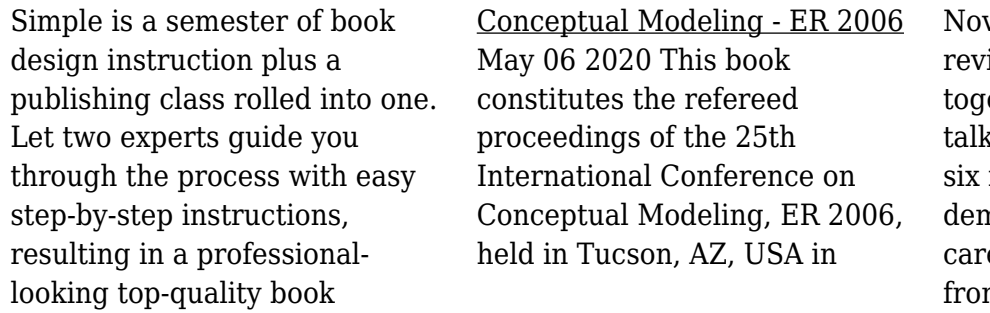

vember 2006. The 37 rised full papers presented ether with two keynote ks, two panel session papers, industrial papers, and five mo/posters papers were refully reviewed and selected m 158 submissions.